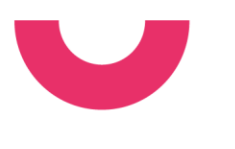

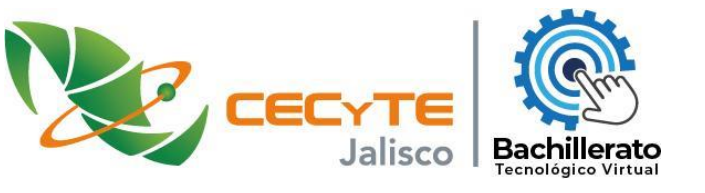

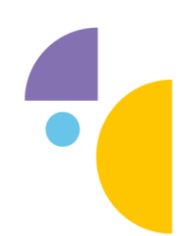

# GUÍA DE ESTUDIO PARA EXAMEN DE INGRESO AL BTV.

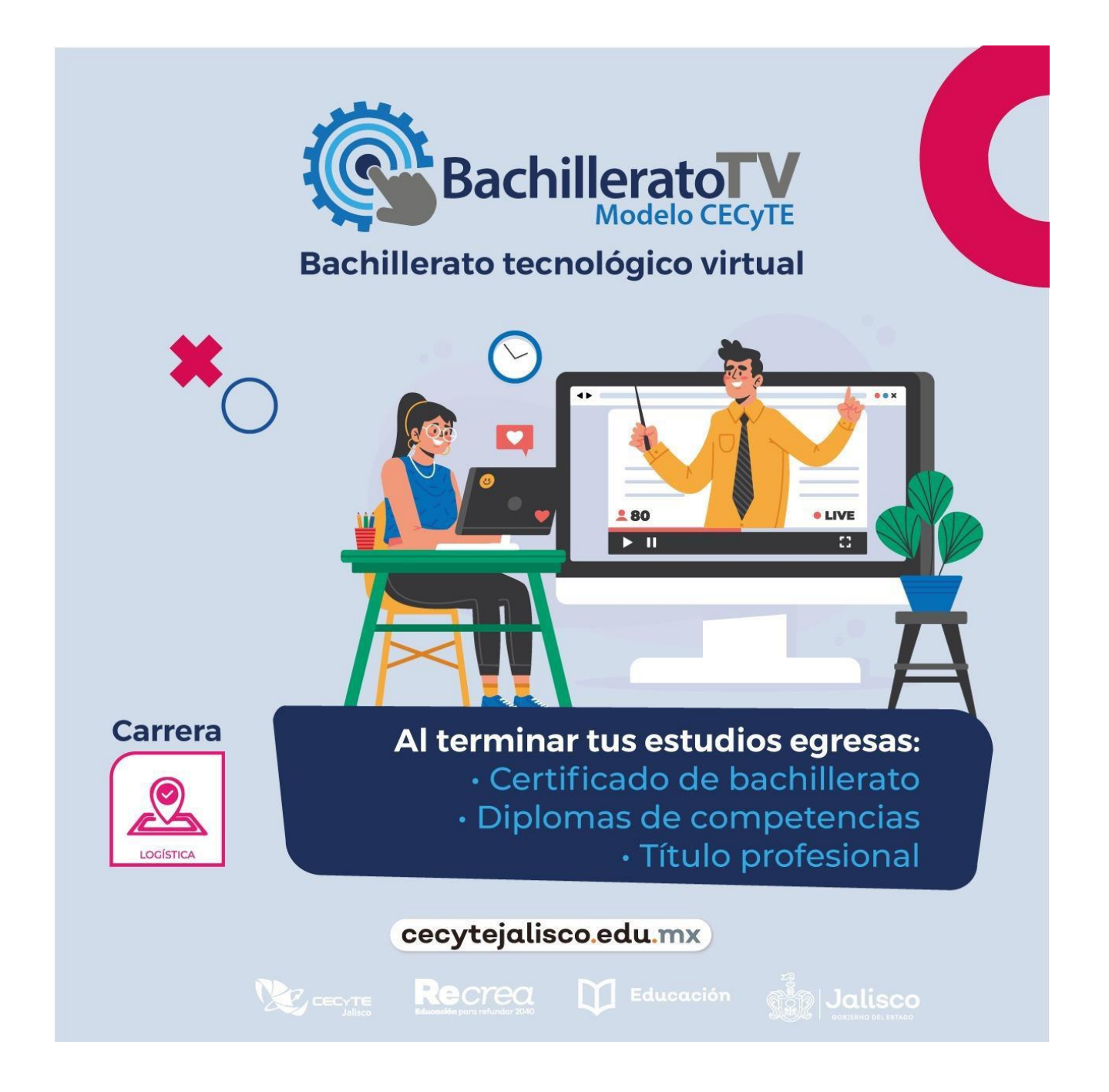

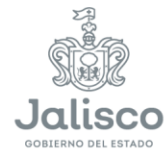

**Educación** 

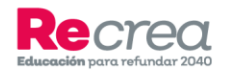

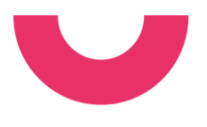

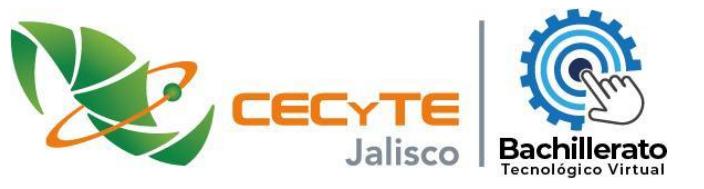

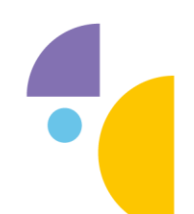

El Bachillerato Tecnológico Virtual es una nueva modalidad que ofrece el CECYTE Jalisco a los alumnos que ingresan al nivel medio superior, es una nueva opción de estudios para los estudiantes que quieren continuar con la educación no presencial que permite combinar sus estudios de bachillerato con otros intereses personales.

#### **Objetivos generales.**

Ofrecer una formación de calidad virtual que prepare egresados competentes para enfrentar con éxito los retos que generan los procesos de globalización.

Resolver en forma sostenida y ascendente los problemas de cobertura, eficiencia terminal, revalidación, equivalencia de estudios y capacitación tecnológica en el nivel medio superior, con una propuesta de bachillerato tecnológico virtual.

# **Objetivos particulares.**

- Ampliar las oportunidades educativas.
- Reducir desigualdades de acceso entre diversos grupos sociales.
- Impulsar el desarrollo y utilización de tecnologías de la información y la comunicación en el sistema educativo.
- Apoyar y ampliar el aprendizaje de los estudiantes, así como el desarrollo de competencias.
- Ofrecer una alternativa educativa de calidad no tradicional a egresados de secundaria.
- Capacitar competitivamente al estudiante para acceder exitosamente a estudios de nivel superior.
- Posibilitar la movilidad de los estudiantes entre modalidades, mediante el diseño curricular de los programas de Bachillerato Tecnológico en formas presencial y virtual idénticas, pero con metodologías de abordaje distintas.

El modelo requiere recursos tecnológicos obligatorios, como una computadora o tableta y conexión a internet. Son clases asincrónicas, es decir, que los docentes no tienen que coincidir en horarios con los alumnos para las sesiones permitiendo mayor desarrollo autogestivo del alumno en su aprendizaje.

#### **Propósito de la Guía de estudio.**

Siendo el BTV una modalidad a distancia, será necesario que el (la) estudiante tenga habilidades básicas del manejo de los programas informáticos, herramientas, recursos, redes y aplicaciones que le permitirán la recepción y transmisión de información.

Este documento le proporciona al aspirante que desee ingresar al Bachillerato Tecnológico Virtual del CECYTEJ algunos temas relacionados con las Tecnologías de la Información y las Comunicaciones que le permitan prepararse para el examen de admisión.

¿Cómo responder los ejercicios de la Guía?

Se deben considerar varias opciones posibles antes de seleccionar la respuesta correcta, todos los reactivos son de opción múltiple.

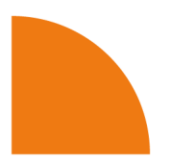

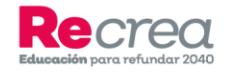

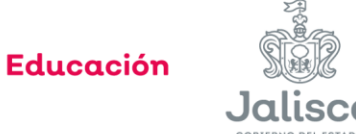

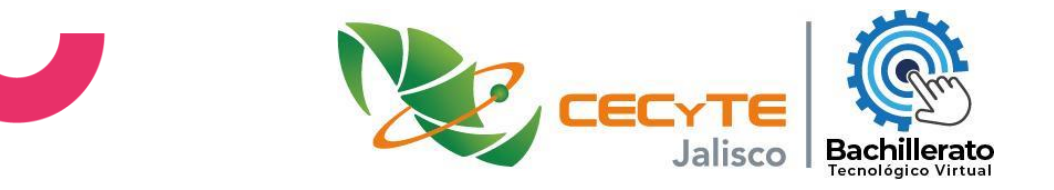

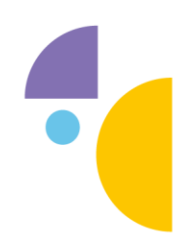

# Contenido

# Temas de las Tecnologías de la Información y las Comunicaciones.

# **1. Funciones de las herramientas ofimáticas.**

- Procesador de texto.
- Hojas de cálculo.
- Presentación de diapositivas.

# **2. Extensiones de los programas ofimáticas.**

- *A. Microsoft Office*
	- .docx
	- .xlsx
	- .pptx
- *B. Herramientas compatibles con programas de Microsoft Office de audio, video e imagen.*
	- .mp3
	- $\cdot$  .mp4
	- .jpg
	- .png

# **3. Herramientas de comunicación virtuales sincrónicas y asincrónicas.**

- Meet
- Zoom
- Skype
- e-mail
- Wikis
- Foros
- Blog
- Redes sociales
- Mensajería instantánea (chats, WhatsApp, Messenger, Telegram, Instagram, iMessage, etc.)

# **4. Sistemas operativos.**

- Microsoft Windows
- Mac OS
- Linux
- Android

# **5. La evolución de la WEB.**

- Web 1.0 uso del internet que únicamente brindaba información y no existía interacción con los usuarios.
- Web 2.0 sucede cuando el usuario final ya logra interactuar con el contenido en internet a través de redes sociales, inclusive logra crear Blogs.
- Web 3.0 es únicamente una evolución de la anterior en donde se incluye bases de datos, impulso a la tecnología de inteligencia artificial, web 3D y la adaptación para los distintos tamaños de pantallas de los dispositivos móviles.

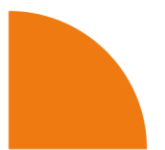

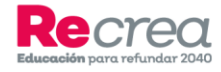

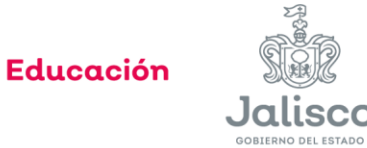

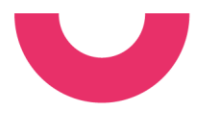

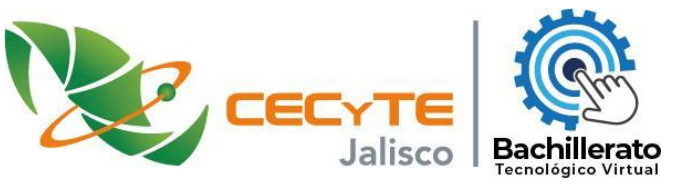

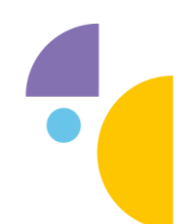

• Web 4.0 - es la versión en la que hoy en día nos encontramos en donde los servicios principales son el internet de las cosas, la búsqueda de información personalizada, cloud computing y big data.

# **6. Componentes lógicos y físicos de un ordenador o dispositivo móvil.**

- software
- hardware

#### **7. Almacenamiento en la nube.**

- Google Drive
- One Drive
- iCloud
- Dropbox

# "Reactivos de apoyo para presentar el examen de las Tecnologías de la Información y las Comunicaciones para ingresar al BTV".

#### **1.- Es una situación en la cual entramos a Word …**

- a) Para realizar cartas, tesis, trabajos escolares, folletos, reportes, etc.
- b) Para realizar cartas, cálculo de fórmulas matemáticas, trabajos escolares, etc.
- c) Para realizar un plano arquitectónico.
- d) Para realizar presentaciones con apoyo audivisual e interactivo.

*Word es un programa de procesamiento de textos, diseñado para ayuda a crear documentos de calidad profesional. Con las mejores herramientas de formato de documentos, Word ayuda a organizar y escribir documentos de forma más eficaz. La respuesta correcta es el inciso a)* 

#### **2.- Por medio de esta tecla(as) nos permite tener acceso a pequeñas etiquetas que cada una tiene una función disponible…**

- a) CTRL+Shift
- b) Alt
- c) CTRL+Alt+Supr
- d) Alt+o

*La tecla Alt no tiene ninguna función por sí sola. Solo ejecutará un comando en el sistema operativo si se utiliza en combinación con otras teclas. Hay algunas excepciones, por ejemplo, durante el uso de aplicaciones especiales. También puedes ejecutar comandos con la tecla Alt en aplicaciones que tengas instaladas en tu sistema operativo, por ejemplo, en el procesador de textos Word. Si utilizas ciertas funciones con frecuencia, es muy útil utilizar estos atajos. De esta manera podrás mejorar tu eficiencia y ahorrar tiempo.*

#### *La respuesta correcta es el inciso b)*

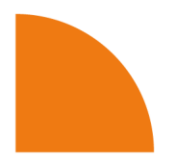

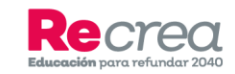

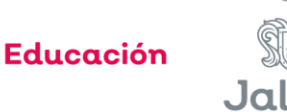

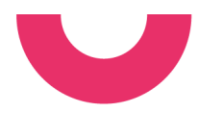

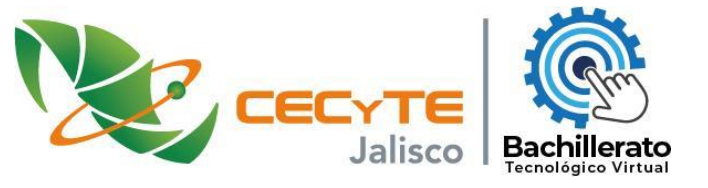

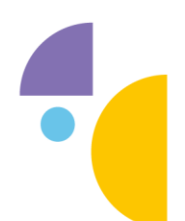

# **3.- Está diseñada para ayudarte a encontrar fácilmente los comandos necesarios para completar tu trabajo…**

- a) Fichas.
- b) Cinta de Opciones.
- c) Grupos de comandos.
- d) Comandos.

*La cinta de opciones es un conjunto de barras de herramientas situado en la parte superior de la ventana de los programas de Office y diseñado para ayudarle a encontrar rápidamente los comandos que necesita para completar una tarea. La respuesta correcta es el inciso b)* 

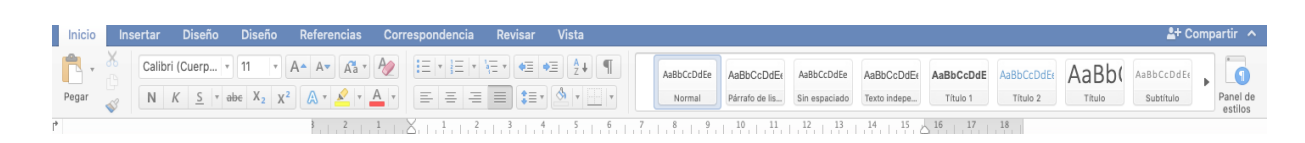

- **4.- Agrupa los comandos básicos para abrir, guardar e imprimir un archivo…**
	- a) Cinta de opciones
	- b) Barra de herramientas de acceso rápido
	- c) Ficha Archivo
	- d) Revisar

*La pestaña Archivo a diferencia del resto de pestañas, no contiene herramientas para la modificación y tratamiento del contenido del documento, sino más bien opciones referentes a la aplicación y al archivo resultante.*

*La respuesta correcta es el inciso c)* 

- **5.- El profesor Agustín Gómez, comentó que en una carpeta denominada "Teorías\_del\_Modelo\_Atómico" les compartirá las notas y material de clase utilizadas hoy y mencionó que en esa misma capeta irá compartiendo más materiales que se generen del tema. El profesor les escribió en el pizarrón el vínculo o link para que vean la carpeta compartida. ¿Qué tipo de aplicación crees que el profesor va utilizar para compartirles la información?** 
	- a) Presentaciones electrónicas.
	- b) Nubes Informáticas.
	- c) Correo electrónico.
	- d) Procesador de Textos.

*La nube informática es una red de recursos manejada vía internet, es decir, toda la información que es requerida guardar, en lugar de almacenarla en tu alojamiento local (servidor, computadora, memoria externa, disco duro, etc.). Esto se realiza en un servidor externo, para el cual se paga por dicho servicio al proveedor que lo ofrece.*

*La respuesta correcta es el inciso b)* 

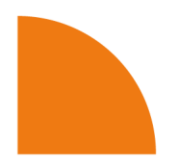

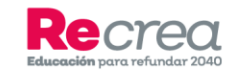

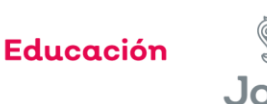

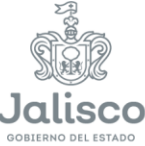

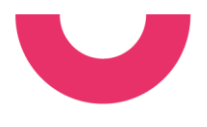

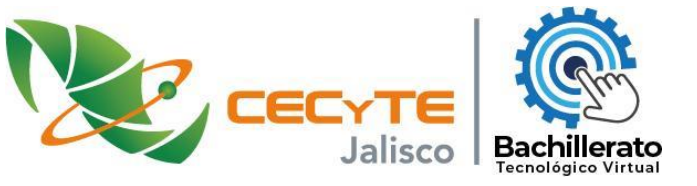

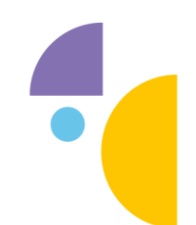

- **6.- En la asignatura de Etimologías, la profesora les mencionó que individualmente diseñarán un conjunto de seis diapositivas como máximo acerca del tema "El alfabeto griego". En casa, al realizar esta actividad, te das cuenta que la paquetería de Microsoft Office no funciona en tu equipo de cómputo, en este caso Microsoft PowerPoint, pero un compañero te sugirió utilizar algunas herramientas alternativas como:**
	- a) Bing y Google Académico.
	- b) Prezi o Google Presentaciones.
	- c) Facebook y Wikipedia.
	- d) Microsoft Publisher y bloc de notas.

*Prezi y Google Presentations son programas de presentaciones para explorar y compartir ideas sobre un documento virtual basado en la informática en nube (software como servicio, puede ser gratuito con limitaciones, o de cuota). La respuesta es el inciso b)* 

# **7.- Seleccione solamente las opciones que correspondan a ejemplos de sistemas operativos:**

- a) Wikipedia
- b) Windows
- c) IOS
- d) Android

*Tanto Windows como Android son sistemas operativos abiertos, permiten a los fabricantes que personalicen la interfaz. Sin embargo, iOS, como sistema operativo cerrado, queda totalmente controlado por Apple sin la mediación de terceros. Wikipedia es una enciclopedia colaborativa online. Los incisos b), c) y d) son los correctos.* 

- **8.- En la clase de Tecnología, el maestro presenta los siguientes ejemplos de navegadores WEB, sin embargo, dentro de los ejemplos, puso algunos que son buscadores WEB, ¿Cuáles de estas opciones NO son navegadores Web?**
	- a) FireFox
	- b) Google Chrome
	- c) Safari
	- d) Bing

*Bing, es un motor de búsqueda web. FireFox, Google Chrome y Safari son navegadores WEB. La respuesta es el inciso d)*

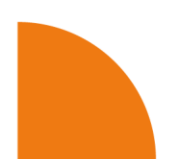

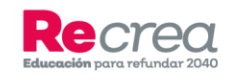

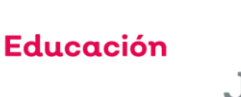

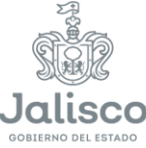